## 【筆試】考場地點公告

# 台北考場

- 、考場地點:<mark>臺北市立南港高級工業職業學校(臺北市南港高工)</mark>

(11579 台北市南港區興中路 29 號)

- 二、學校網址[:http://www.nkhs.tp.edu.tw/home](http://www.nkhs.tp.edu.tw/home)
- 三、交通方式:請參閱 http://www.nkhs.tp.edu.tw/home?cid=1623

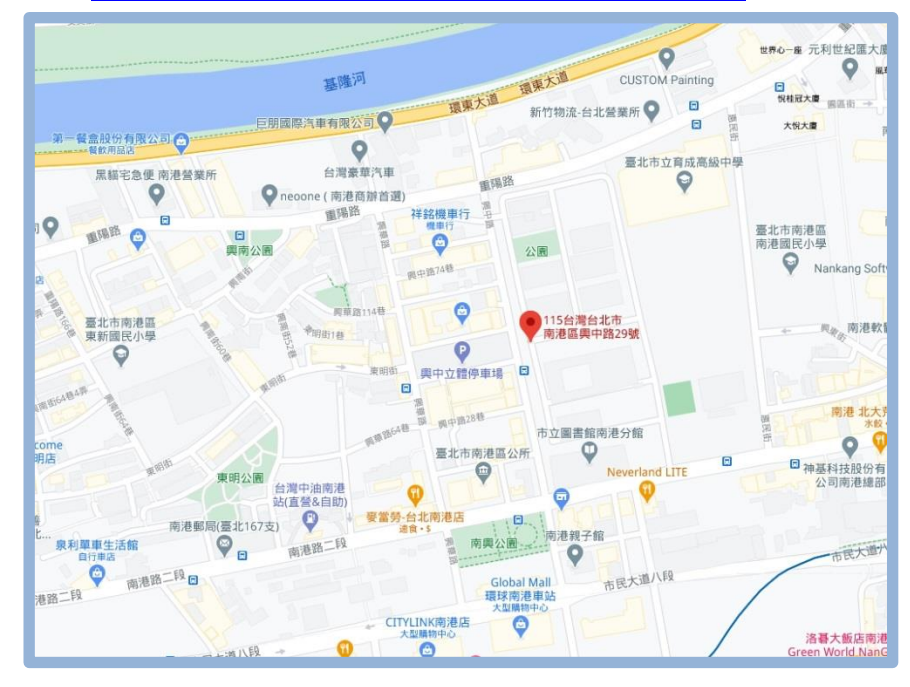

四、大眾交通運輸

搭乘高鐵或台鐵

搭車至『南港站』,經由『南港車站』的『北出口』到『南港路』,即可看到本校位於興中路的校 門。

#### ◆ 搭乘捷運

搭板南線至『南港站』,由 1A 或是 2A 連通道到『臺鐵,南港站』大廳,再經由『南港車站』的 『北出口』到『南港路』,即可看到本校位於興中路的校門。

# 【筆試】考場地點公告

# 台北考場

搭乘聯營公車

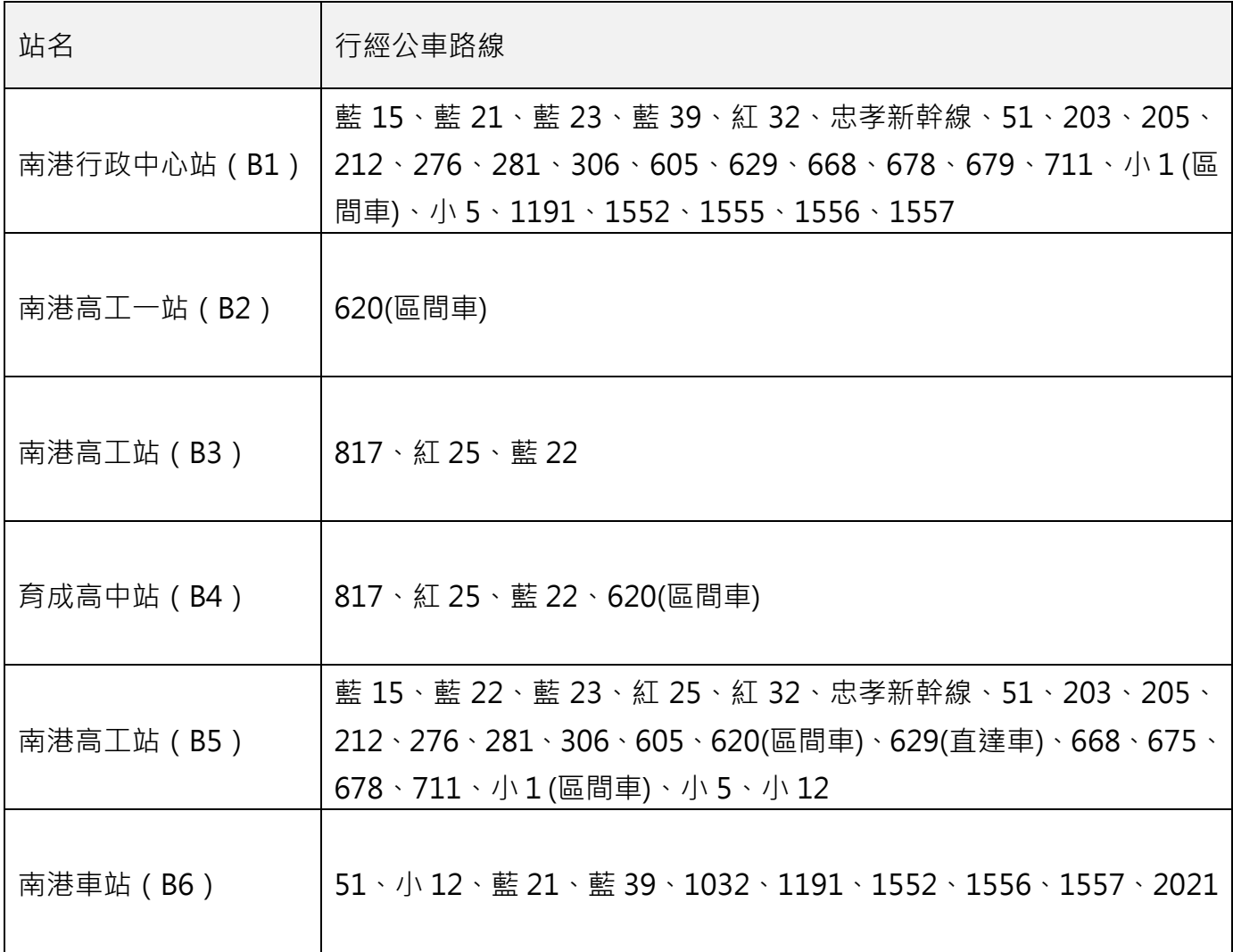

詳細公車路線請參閱臺北市公車資訊網頁:

https://ebus.gov.taipei/

## 【筆試】考場地點公告

# 台中考場

一、考場地點:臺中市立臺中第二高級中等學校(臺中市臺中二中) (404 台中市北區英士路 109 號)

二、學校網址[:http://www.tcssh.tc.edu.tw/main.php](http://www.tcssh.tc.edu.tw/main.php)

三、交通方式:請參閱 [http://www.tcssh.tc.edu.tw/intro/super\\_pages.php?ID=intro2](http://www.tcssh.tc.edu.tw/intro/super_pages.php?ID=intro2)

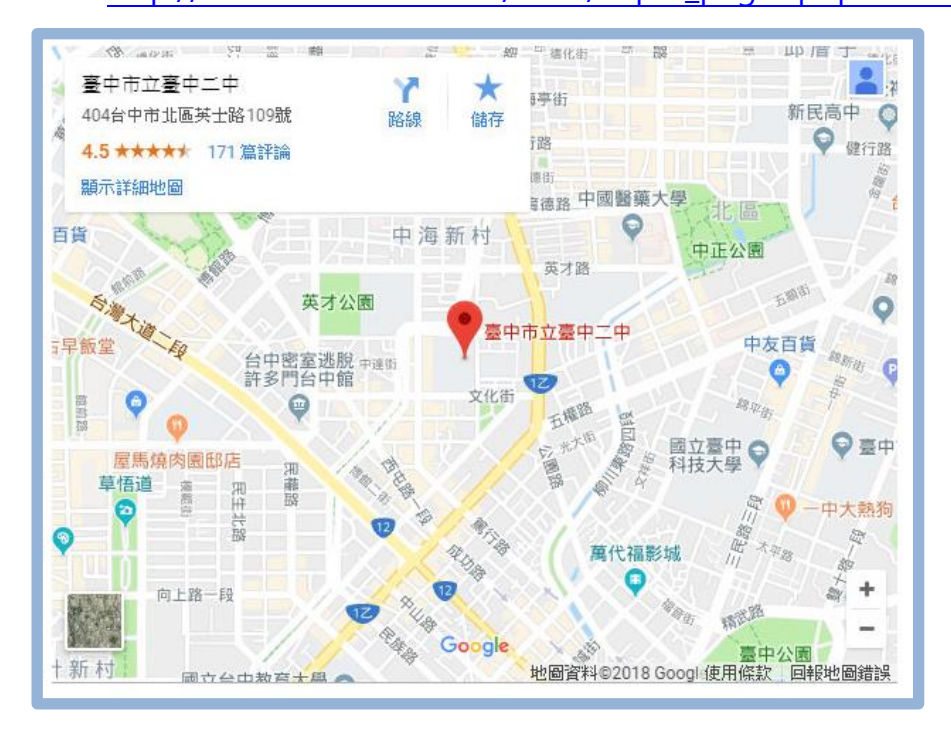

- 四、大眾交通運輸
- 搭乘台鐵 (從台中火車站)
	- 1. 轉乘 29 路線公車自「第一廣場」站至「臺中二中」站下車。
	- 2. 轉乘 6、101、108 路線公車自「臺中車站(臺灣大道) 」站至「臺中二中」站下車。
	- 3. 搭乘計程車至該校 15 分鐘(須視交通狀況而定)。
- ◆ 搭乘公車
	- 1. 搭乘 9、29、51、70 路線等公車至「臺中二中」站下車。

詳細公車路線請參閱臺中市公車到站時間查詢網頁: <http://citybus.taichung.gov.tw/ibus/index.html>

## 【筆試】考場地點公告

## 高雄考場

- 一、考場地點:高雄市立三民高級家事商業職業學校(高雄市三民家商) (81366 高雄市左營區裕誠路 1102 號)
- 二、學校網址:http://www.smvhs.kh.edu.tw/bin/home.php
- 三、交通方式:請參閱 http://www.smvhs.kh.edu.tw/files/11-1001-174.php

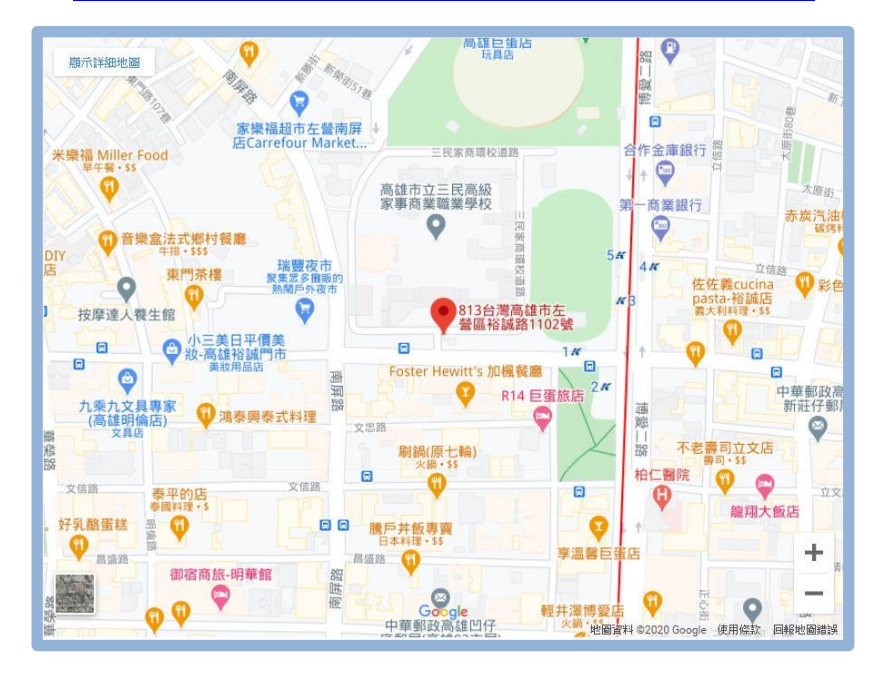

四、大眾交通運輸

搭乘捷運:

搭乘「紅」線,至「巨蛋(三民家商)R14」下車,走「1」號出口,出來直走,步行約「2」分鐘。 ◆ 搭乘公車

紅 36 : 左營海軍軍區←→捷運巨蛋站←→文藻外語學院

- 16:高鐵左營站←→高應大
- 3:高鐵左營站←→市立美術館
- 91:金獅湖站←→歷史美術館

詳細公車路線請參閱高雄市公車資訊網頁: <https://ibus.tbkc.gov.tw/bus/BusRoute.aspx>